# Web Skills session #1

Salu Ylirisku 28.10.2020

Aalto University School of Electrical Engineering

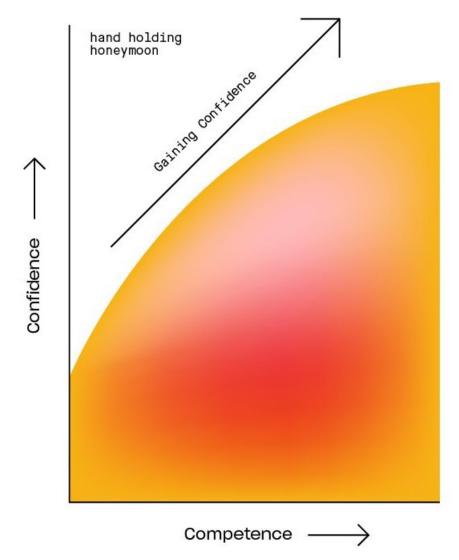

### Coding Confidenct vs Competence

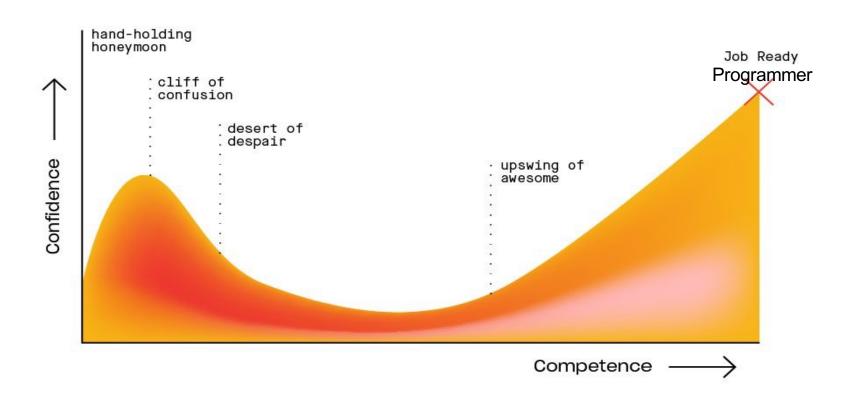

### Coding Confidenct vs Competence

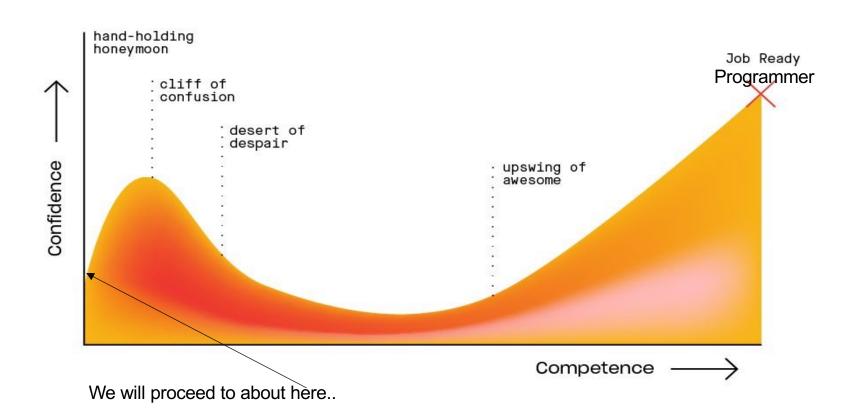

# NOT a programming course – but a concepting course

### **Coverage today**

- 1. What is Web History & structure
- 2. Web Sites Web Apps Progressive Web Apps
- 3. Development tools
- 4. Exercise
  - 1. Interactive Button

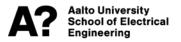

### What is web

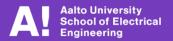

### Early computers

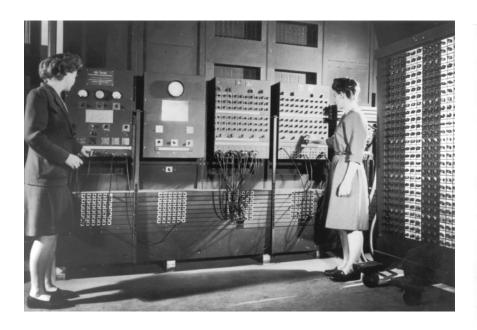

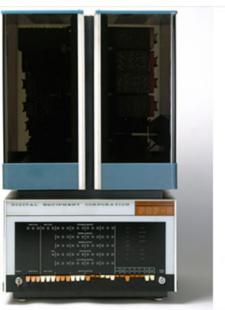

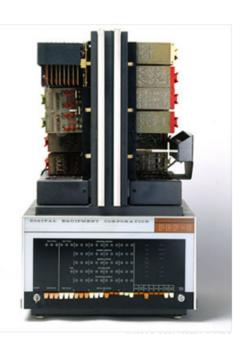

**ENIAC** 

PDP-8

### Internet origins

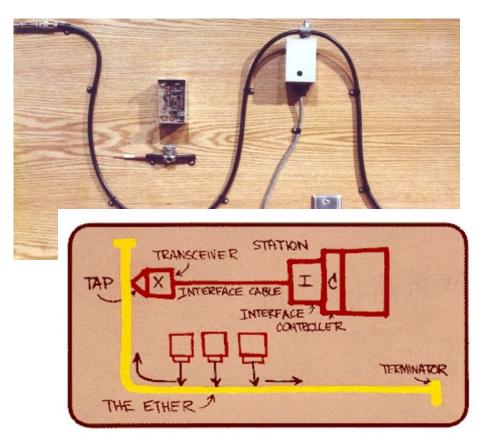

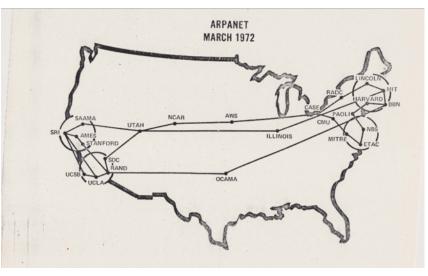

### World Wide Web

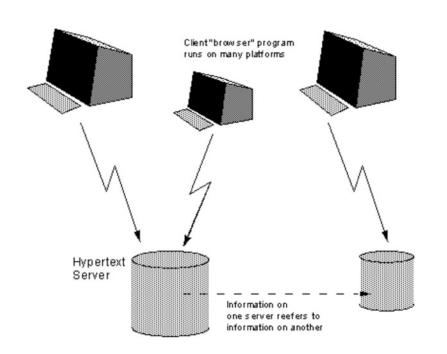

1989

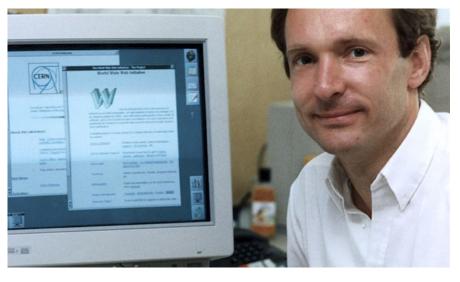

- HTML: HyperText Markup Language. The markup (formatting) language for the web.
- URL: Uniform Resource Identifier. A kind of "address" that is unique and used to identify to each resource on the web. It is also commonly called a URL.
- HTTP: Hypertext Transfer Protocol. Allows for the retrieval of linked resources from across the web.

### HomePage

[Home]

HomePage | RecentChanges | Preferences You can edit this page right now! It's a free, community project

Welcome to Wikipedia, a collaborative project to produce a complete encyclopedia from scratch. We started in January 2001 and already have over \$ 000 articles. We want to make over 100,000, so let's get to work-comons can edit any page. copyedit, write a little, write a lot. See the Wikipedia FAQ for information on how to edit pages and other questions. If you're visiting Wikipedia for the first time, welcome! The content of Wikipedia is covered by the GNU Free Documentation License.

### Philosophy, Mathematics, and Natural Science

Astronomy and Astrophysics -- Biology -- Chemistry -- Earth Sciences -- Mathematics -- Philosophy -- Physics --Science -- Statistics

Anomalous Phenomena -- Anthropology -- Archaeology -- Countries of the world -- Economics -- Geography --History -- History of Science and Technology -- Language -- Linguistics -- Politics -- Psychology -- Sociology

### Applied Arts and Sciences

Agriculture -- Architecture -- Business and Industry -- Communication -- Computing -- Education -- Engineering --Family and Consumer Science -- Health Sciences -- Law -- Library and Information Science -- Public Affairs --

Classics -- Critical Theory -- Dance -- Entertainment -- Film -- Games -- Hobbies -- Literature -- Music -- Opera --Painting -- Performing Arts -- Recreation -- Religion -- Sculpture -- Sports -- Theater and Drama -- Tourism -- Visual

### Other Category Schemes

About Wikipedia category schemes -- Library of Congress catalog scheme -- Dewey Decimal System -- Wikipedia arranged by topic -- Year in Review -- Historical anniversaries -- Reference tables -- Biographical Listing

About the International Wikipedias -- [Catalan (Català)] -- [Chinese (Hanvu)] -- [German (Deutsch)] -- [Esperanto] -- $\underline{[French\ (Français)]} - \underline{[Hebrew\ (Ivrit)]} - \underline{[Italian\ (Italiano)]} - \underline{[Japanese\ (Nihongo)]} - \underline{[Portuguese\ (Português)]} - \underline{[Italian\ (Italiano)]} - \underline{[Italian\ (Italiano)]} - \underline{[Italian\ (Italian$ [Russian (Russkiy)] -- [Spanish (Castellano)] -- [Swedish (Svensk)]

Project info: Announcements -- FAQ -- Policy -- Feature requests -- Bug reports -- Mailing list -- Wikipedia and Nupedia -- Wikipedians -- Sandbox -- License

Article pointers: Article news -- New topics -- Brilliant prose Content requests: Requested articles -- Help desk

Useful resources for us: Public domain resources -- Wikipedians' essays Today is Wednesday, August 8, 2001, servertime (Pacific Standard Time).

HomePage | RecentChanges | Preferences You can edit this page right now! It's a free, community project Edit text of this page | View other revisions

Last edited August 8, 2001 4:07 am (diff)

### WikipediA

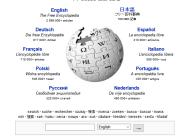

### <u> Խաթուրբուրագրությունը 100 000+ հաջուրագրությունը հարաբուրբուրբուրբությունը և առաջուրբուրբությունը և առաջուրբ</u>

Català · Česky · Deutsch · English · Español · Esperanto · Français · Italiano · Magyar · Nederlands · 日本語 · Norsk (bokmål) · Polski · Portuguës · Русский · Romānā · Slovenčina · Suomi · Svenska · Türkçe · Українська · Volapük · 中文

### 

Afrikaans • العربية • Aragonés • Asturianu • Kreyòl Ayisyen • Azərbaycan • العربية • बाहला • Беларуская (Акадэмічная Тарашкевіца) - বিষ্ণুপ্রিয়া মণিপুরী - Bosanski - Brezhoneg - Български - Cymraeg - Dansk - Eesti - Ελληνικά -Euskara · فارسي · Galego · 한국어 · हिन्दी · Hrvatski · Ido · Bahasa Indonesia · Íslenska · עברית · Basa Jawa · שלים · Galego · 한국어 · हिन्दी · Hrvatski · Ido · Bahasa Indonesia · Íslenska Kurdî / نجية - Latina - Latyleşu - Letzebuergesch - Lietuviu - Македонски - मराठी - Bahasa Melayu - नेपाल भाषा - Norsk (nynorsk) -Nnapulitano · Occitan · Piemontèis · Plattdüütsch · Shqip · Sicilianu · Simple English · Sinugboanon · Slovenščina · Српски · Srpskohrvatski / Српскохрватски - Basa Sunda - Tagalog - தமிழ் - ອ്രാറ് - ീഢ - Tiếng Việt - Walon

### 

Alemannisch : 사약CT · Armäneashce · Aroitan · Availe' ë · Bân-lâm-où · Basa Banvumasan · 대한민원 · Bikol Central · Boarisch · Corsu · Чёваш · Deitsch · 💤 · Eald Englisc · Faroyskt · Frysk · Furlan · Gaeilge · Gaeilg · Gaidhlig · 韓臣 · 李礼礼 · 文宣 · 'Ölelo Hawai'i · Ruybpbl · Homjoserbsce · Ilokano · Interlingua · Heringos - Hoyor Æssar - etil. de - Kapangsangan - Kaszeboczi - Kemewik - Filorifigi - Ladino (rym² - Ligue - Limbus - Linguia - Limbus - Linguia - Limbus - Linguia - Limbus - Linguia - Limbus - Linguia - Limbus - Linguia - Limbus - Linguia - Limbus - Linguia - Limbus - Linguia - Limbus - Linguia - Limbus - Linguia - Limbus - Linguia - Linguia West-Vlams · Winaray · 吳语 · יידיש · 豊語 · Yorùbá · Zazaki · Žemaitéška

### 100+

Angoya - Anap - Aymara - Bamanankan - Bamzopr - 🚓 😋 - Chamoru - Chavacano de Zamboanga - Bislama - Diné Bizaad - Dolnoserbski - Emiglián-Rumagnöl - Эрэянь - Estremeñu - Euegbe - Fiji Hindi - گشمیری / ППТSR - Нак-kā-fa / 蘇家語 - Igbo - استان التقاری التقاری التقا Kongo · Кыргызча · ылалало · lojban · Malagasy · Ming-déng-ngū · Мокшень · Молдовеняска · өөлөл · Dorerin Naoero · Něhiyawéwin / つりムケマムマ · Norfuk / Pitkern - Нохчийн - छिट्टा - Afaan Oromoo - खजभीया - धैनाची / स्ट्रेस्- Papiamentu - Qaraqalpaqsha - Qırımtatarca - झून - Romani / रोमानी - Gagana Sāmoa · Sardu · Caxa Тыла · Seeltersk · Setswana · 😤 обод · Сповѣньскь / ЯдбВФР&Р®298 · Šlúnski · Af Soomaali · SiSwati · Sranantongo · Reo Tahiti · Taqbaylit · Tetun · ܪܩܡܪ · Tok Pisin · СWУ · Xitsonga · Удмурт · لايطريب / Uyghur · Tshivenda · Wollof · isiXhosa · Zeêuws · isiZulu

Other languages • Weitere Sprachen • Autres langues • Kompletna lista języków • 他の言語 • Otros idiomas • 其他語言 • Другие языки •

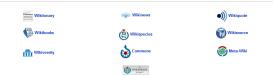

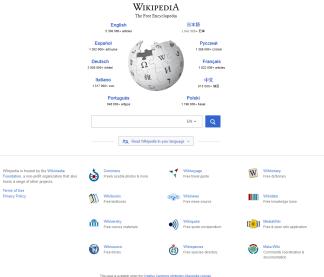

### Full stack

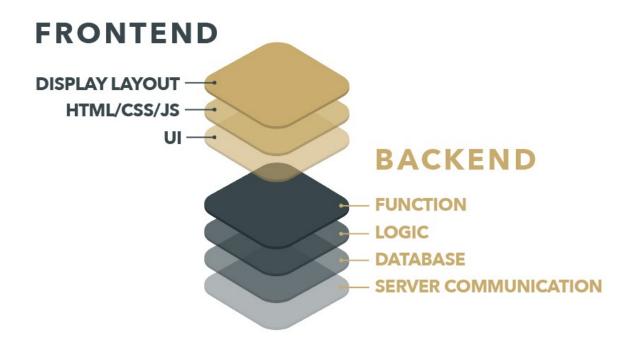

### Front-End

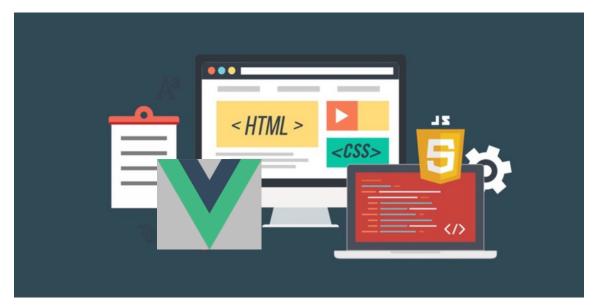

This runs on the web browser – on your local device

### Back-End

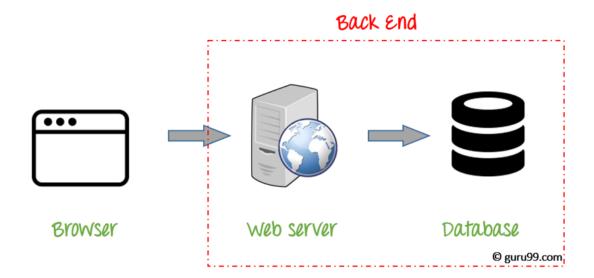

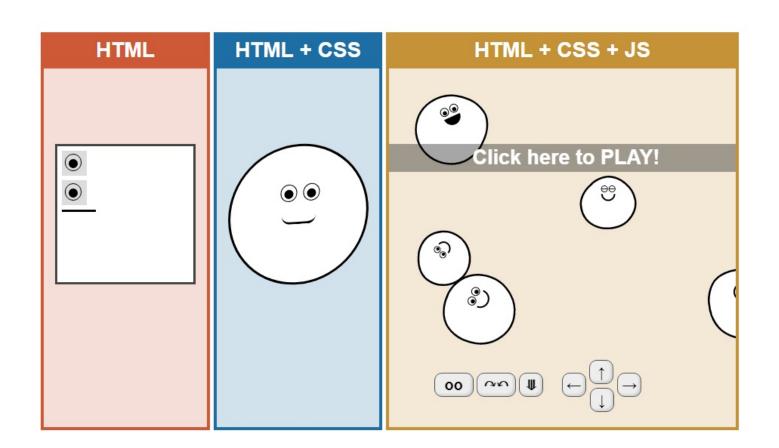

## **Images**

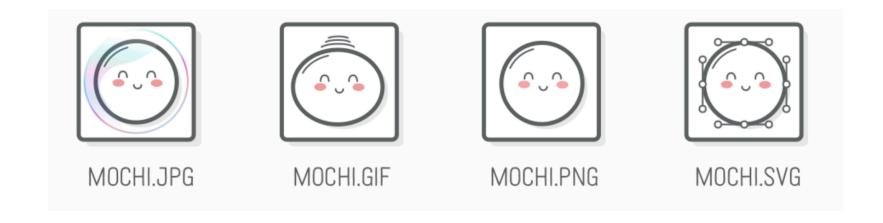

### Examples of what JavaScript can do

- 2D graphics <a href="https://d3js.org/">https://d3js.org/</a>
- 3D graphics <a href="https://threejs.org/">https://threejs.org/</a>

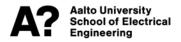

### Web Sites - Web Apps - Progressive Web Apps

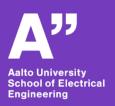

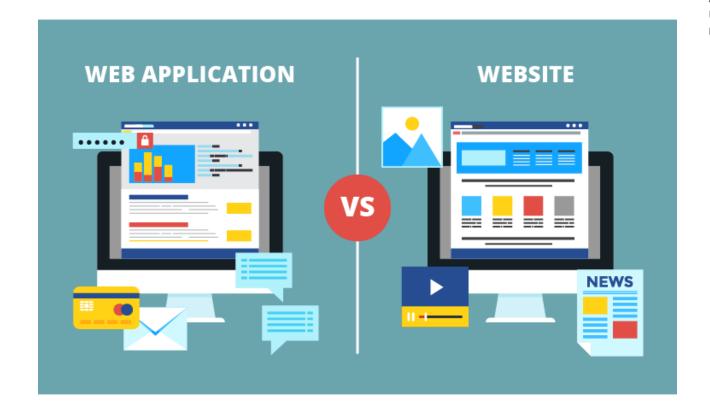

### What is a Website?

A website is a group of globally accessible, interlinked web pages which have a single domain name. It can be developed and maintained by an individual, business or organization. The website aims to serve a variety of purposes. Example: Blogs.

A website is hosted on a single or multiple web server. It is accessible via a network like the Internet or a private local area network via IP address.

> https://www.guru99.com/differenceweb-application-website.html

### What is a Web Application?

A web application is a software or program which is accessible using any web browser. Its frontend is usually created using languages like HTML, CSS, Javascript, which are supported by major browsers. While the backend could use any programming stack like LAMP, MEAN, etc. Unlike mobile apps, there is no specific SDK for developing web applications.

Web Applications came to prominence with the advent of Software as a Service (SaaS) movement.

https://www.guru99.com/difference-web-application-website.html

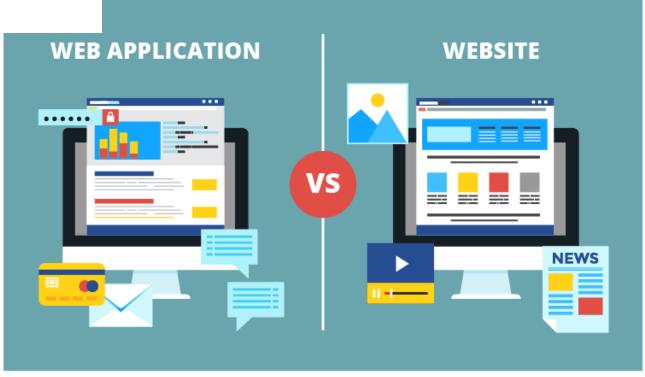

May not be that a meaningful distinction, as so many websites are web apps

### **Progressive Web Apps**

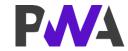

- Access device properties
  - Such as location, camera, movements, storage
- Work off-line
- Install on home screen

- These are similar to 'native' Apps
  - Just created with Web technologies

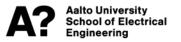

Edge device

LoRaWAN 2G-4G WiFi BlueTooth RF (433 Mhz)

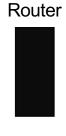

The Think Network

Our Web service

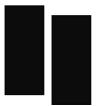

Web Client

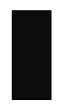

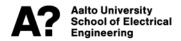

## JavaScript Frameworks

- React from Facebook
- Angular from Google
- Vue from individuals

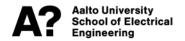

# **Development Tools**

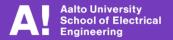

# Today – Figma

- What is Figma
- How to create a simple Button in Figma

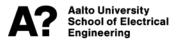

# Today – Figma

- What is Figma
- How to create a simple Button in Figma

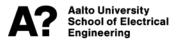

# Figma is a prototyping tool for Web Applications

https://www.figma.com/

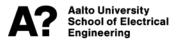

# Technical considerations when sketching the UI with Figma

- Think of the possible development framework
  - CSS: Bootstrap, Bulma

- Graphics libraries:
  - Chartjs
  - Grafana

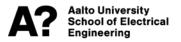

# **Steps**

- Figma overview
- Frames & components
- Prototype

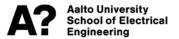

## **Self-learning**

- Web is full of tutorials
  - Good for learning figma
- Web development:
  - https://www.theodinproject.com/courses/foundations

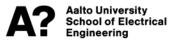

## **Weather App**

- Find inspiration:
  - https://dribbble.com/tags/weather\_app
  - https://www.behance.net/search?search=weather%20app
  - https://www.figma.com/community/search?model\_type=hub\_files& q=weather

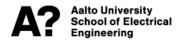